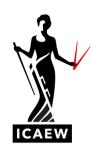

## ICAEW Excel 18 Nested Ifs

In this video, I'm going to talk to you about nesting if statements together. We've already done a video on a simple if statement, so if you've not seen that one, you should probably have a look at that one before looking at this one. But this is stringing if statements together if we've got more than two outcomes. So, one, if statement will give you a true outcome and a false outcome, so two outcomes. If you've got more than two outcomes, then one way of getting around that is by nesting if statements together. In other words, putting one if statement inside another if statement.

Here we've got 20 contracts with contract values and we want to flag in column D whether the contract value is small or medium or large. And we've got boundaries here, which are 2,000 and 6,000. So less than 2,000 is small. Between 2,000 and 6,000 will be medium and then over 6,000 will be large. So because there's three outcomes, three possible outcomes, small, medium and large, we need to put one if statement inside, another if statement. You can see down there, bottom right, how it works. So it's equals, if, test one, comma, what do we want to see if test one is true, comma, and then at that point if test one is not true we ask another if statement, test two, which is going to have a true answer and a false answer.

So the English language version of what we're about to do here would sound something like this. Equals, if the value of the contract is less than 2,000, it's going to be small, otherwise, if the value of the contract is greater than 6,000, it's going to be large, otherwise it's going to be medium. And what I'm about to do is translate that into the language of Excel, which is how the function works. And it's going to look a little bit like this equals, if, open brackets, the contract value is less than two thousand, comma, that will be flagged as small, otherwise, comma, if,, open brackets, the contract value is greater than 6,000 comma that will be flagged as large, otherwise it can only be medium. Now, I need to close two brackets there because I've opened two brackets, you need to close as many as you've opened. So that is an if statement inside an if statement. Hopefully it's going to work. We'll find out in a minute. But we're saying if the contact barrier is less than two, it's going to be small, otherwise, if the contract value is greater than six, it's going to be large, otherwise it's going to be medium. Let's see if it works. So that looks promising. There you go, large, small, looks good, medium, medium. OK, so that looks perfect to me, happy with that.

So that's nesting one if statement inside another statement and it's one of the ways of dealing with a situation where you've got more than two possible outputs. If you've just got the two outputs, you can just straight forward if statements, but more than two and you can start nesting if statements together. You probably don't want to be nesting too many if statements together because it can get quite complex, overengineered and unwieldy and there are other functions that can serve better in that situation. But certainly, if you've just got three possible outcomes, or maybe even four, then nesting if statements together it's a relatively straightforward way of doing it.

ICAEW Excel 18 Nested Ifs Page 1 of 1